# Aplicando conceitos de MER e de DFD

Observações Importantes sobre o processo de Operar o software e o Redesenhar Observações Importantes sobre o processo de

Operar o software e o redesenhar

portanto,

Observações Importantes sobre o TRABALHO

## Operando o software:

#### -**testar diferentes possibilidades do software e explorar todas as suas funcionalidades, é semelhante ao processo de "Engenharia Reversa"**

é uma atividade que trabalha com um produto existente (uma peça mecânica, uma placa de computador, um software, etc.) tentando entender como este produto funciona, o que ele faz exatamente e como ele se comporta com todas as circunstâncias. É uma técnica útil para tentar entender um software

### Redesenhando o software:

 - objetivos: criar um modelo mental que o ajude a operar o software, e a discutir as funcionalidades do software com outras pessoas DEVE SER feito um MER e um DFD que represente o software (ainda que não perfeitamente)

## É NECESSARIO:

Entender que:

- os menus de entrada de dados (o que aparece na tela na entrada de dados), e
- as saídas do software (os relatórios)

apresentam dados, em grande parte das vezes,

### DE FORMA DISTINTA

da maneira ótima de armazenamento (representada no MER)

## Entendendo 'telas de entrada' como: forma de exibição dos dados

Principalmente no cadastro de transações aparecem na tela *formas de exibição dos dados*

#### *Exemplo:*

Na tela de entrada de dados para o o cadastro da transação " gerar pedido de compras" (figura abaixo) **são mostrados dados de diferentes tabelas: 'pedido de compras', 'item do pedido de compra', 'fornecedor', etc.**

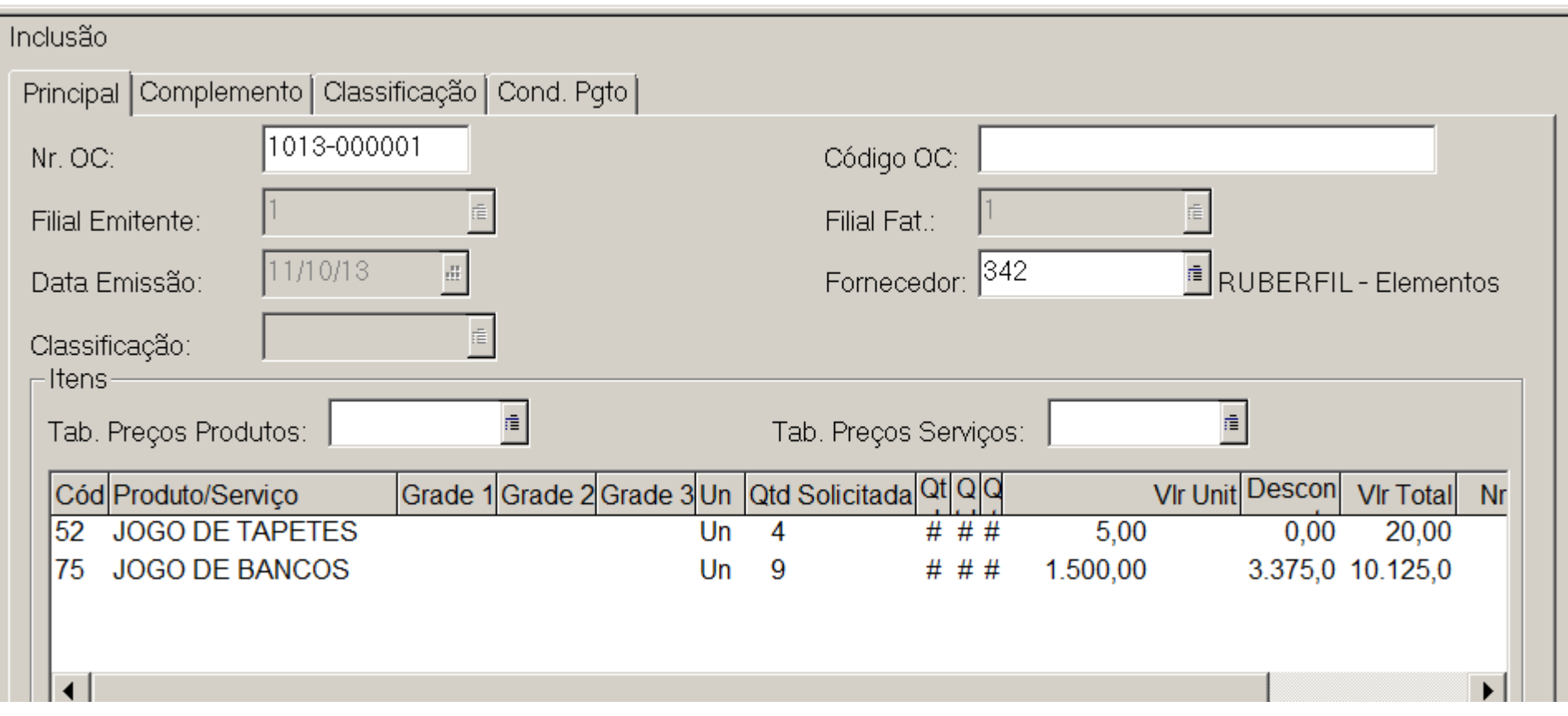

## Definição de Saídas : **relatórios, consultas, atendimento a solicitação de documentos**

Agrupamento de dados → informações

**Sistemas de Informação (aqui como sinônimo de software) podem ser representados pelo trinômio: Entradas-Processamento-Saídas**

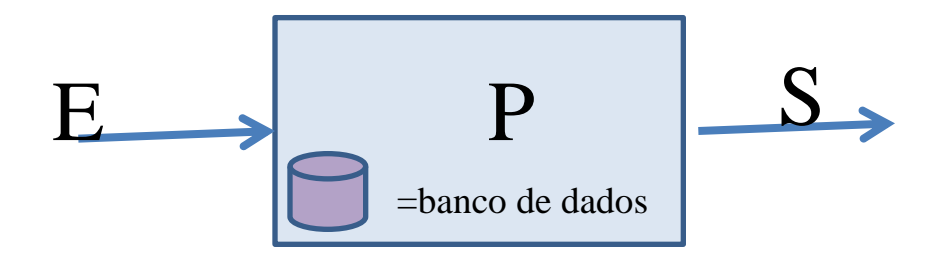

Definição de Saídas (visões dos dados): **relatórios, consultas, atendimento**

 **a solicitação de documentos**

As saídas implicam a recuperação das informações em um SGBD relacional por meio de **diferentes operações sobre as tabelas, tais como união, concatenação, intersecção, operações aritméticas que dão origem aos dados derivados, etc.**

Relatórios e resultados de consultas (assim como várias telas de entrada de dados) são formatações dos dados -> constituem a camada de apresentação e **não** mostram como os dados estão armazenados

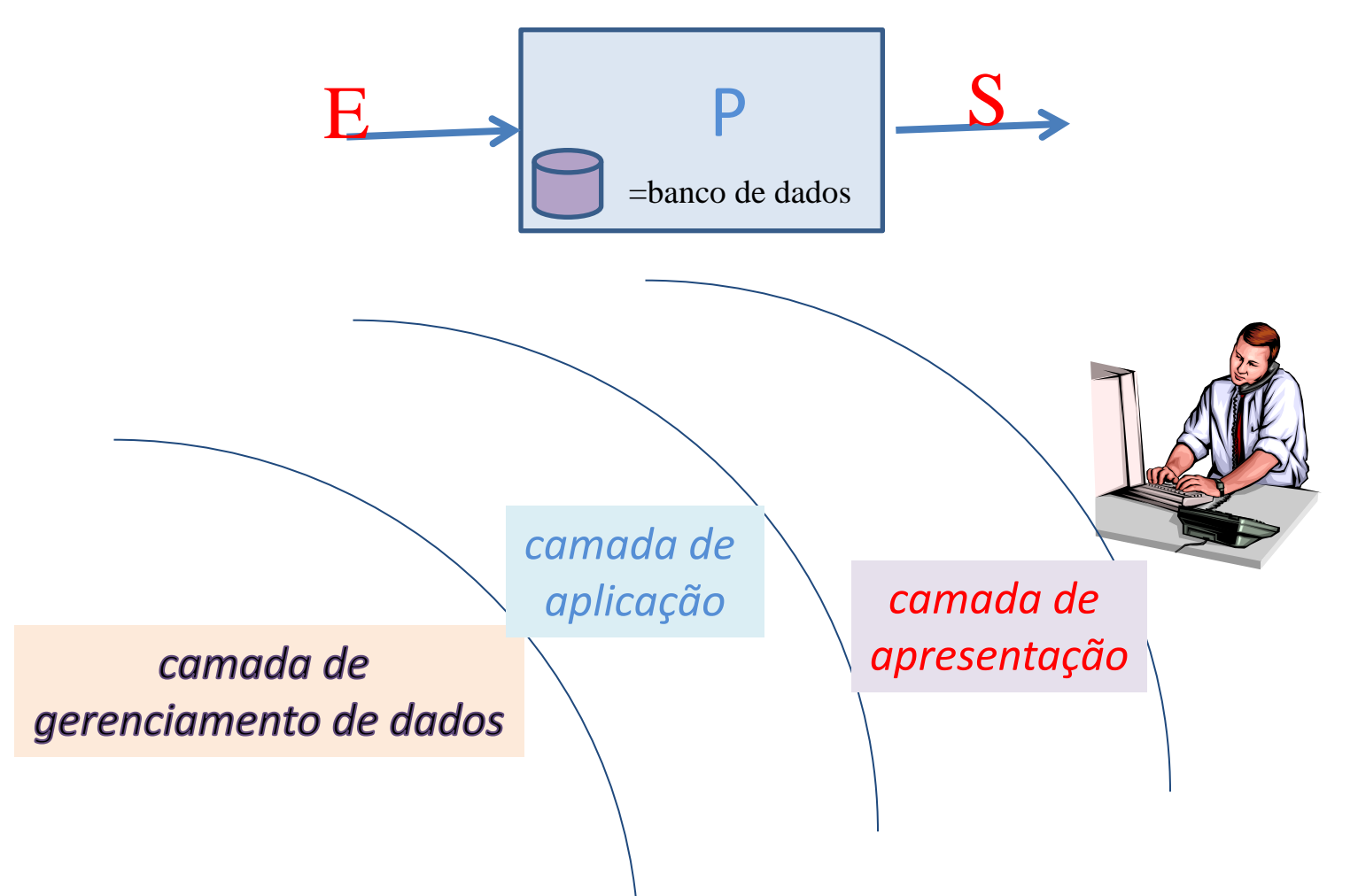

## Exemplo de saída de dados: DANFEs: NOTAs FISCAis IMPRESSAs

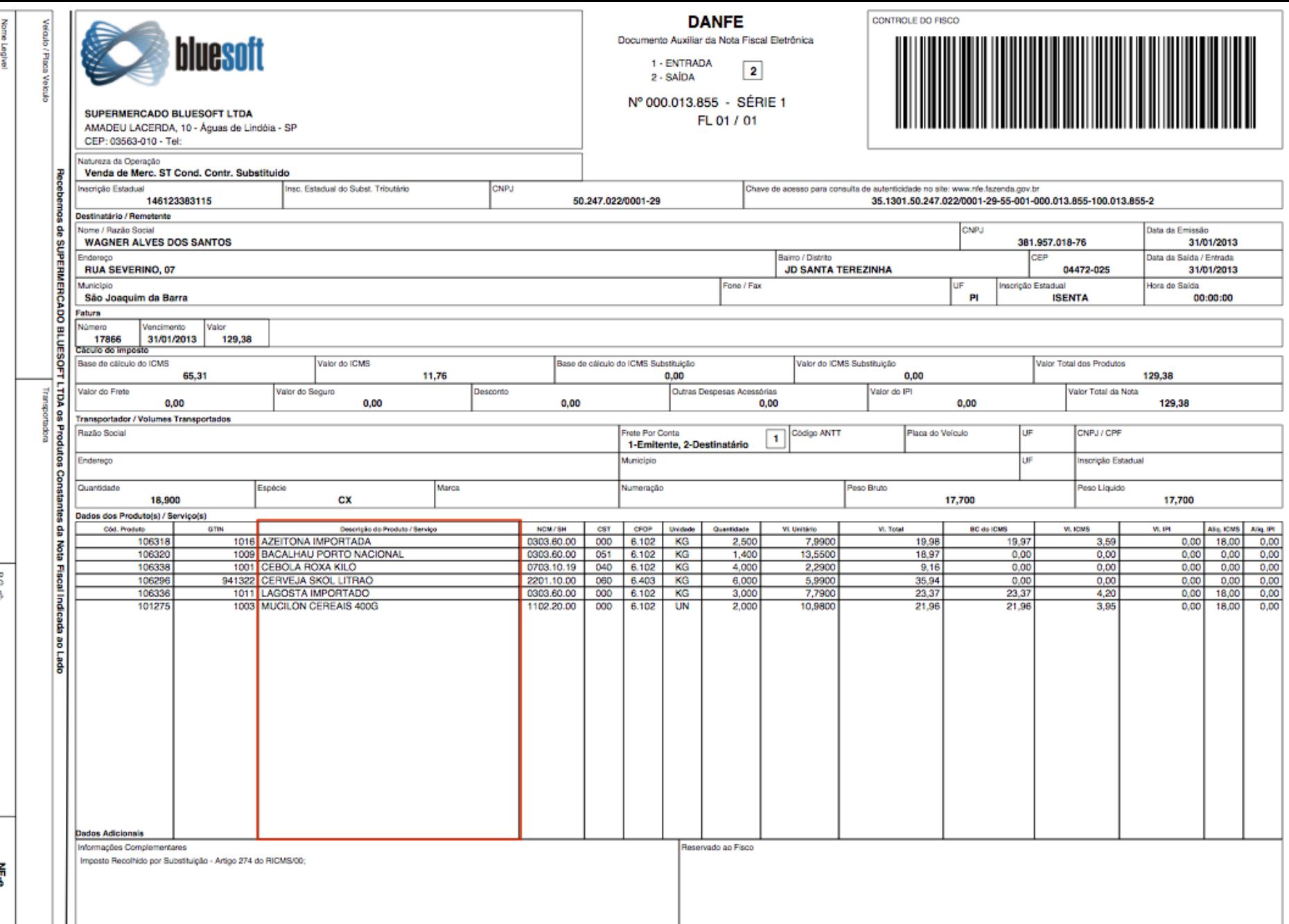

NF-e<br>N° 000.013.855

do recebedor.<br>Deta de Receb

8 ᡒ

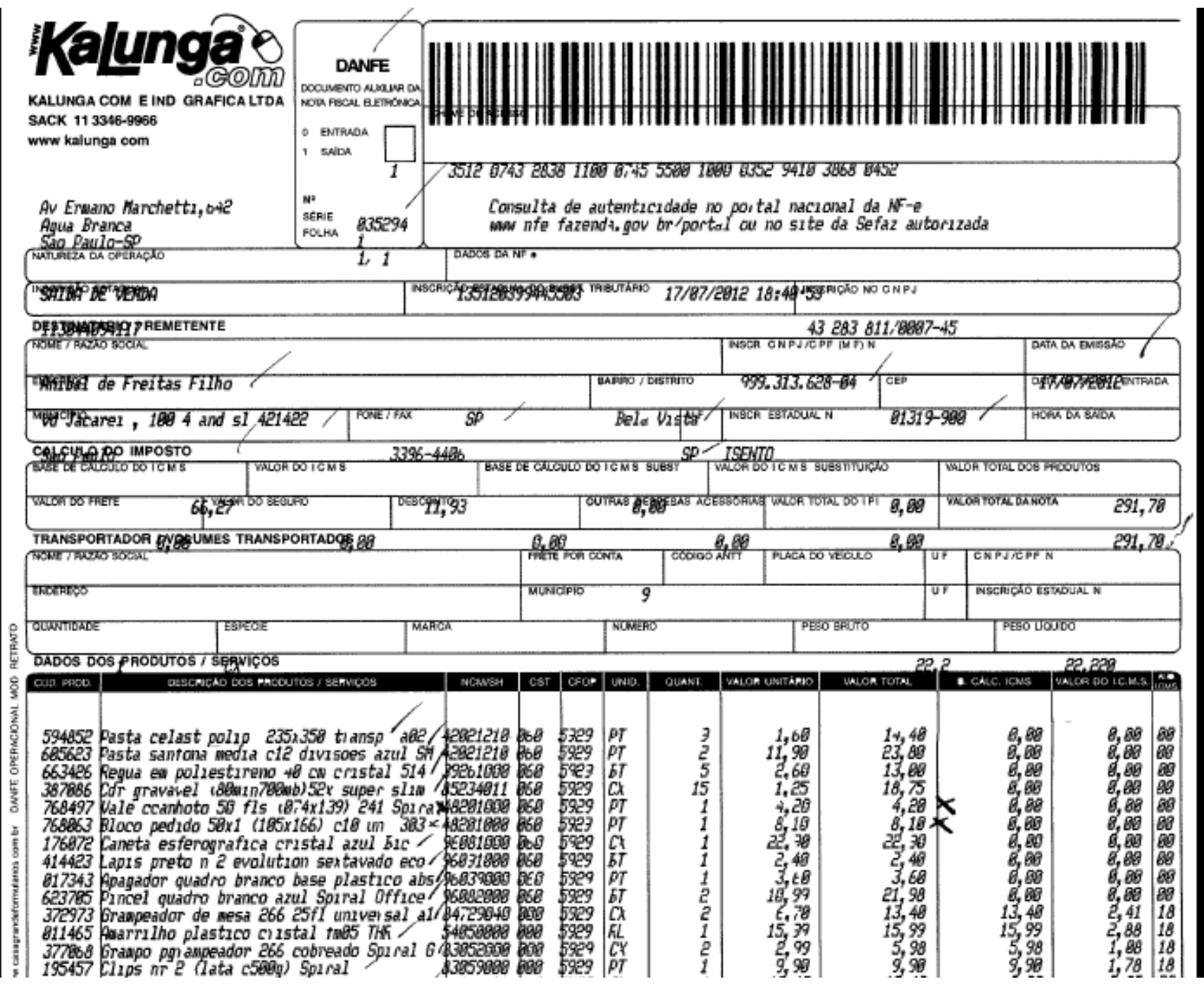

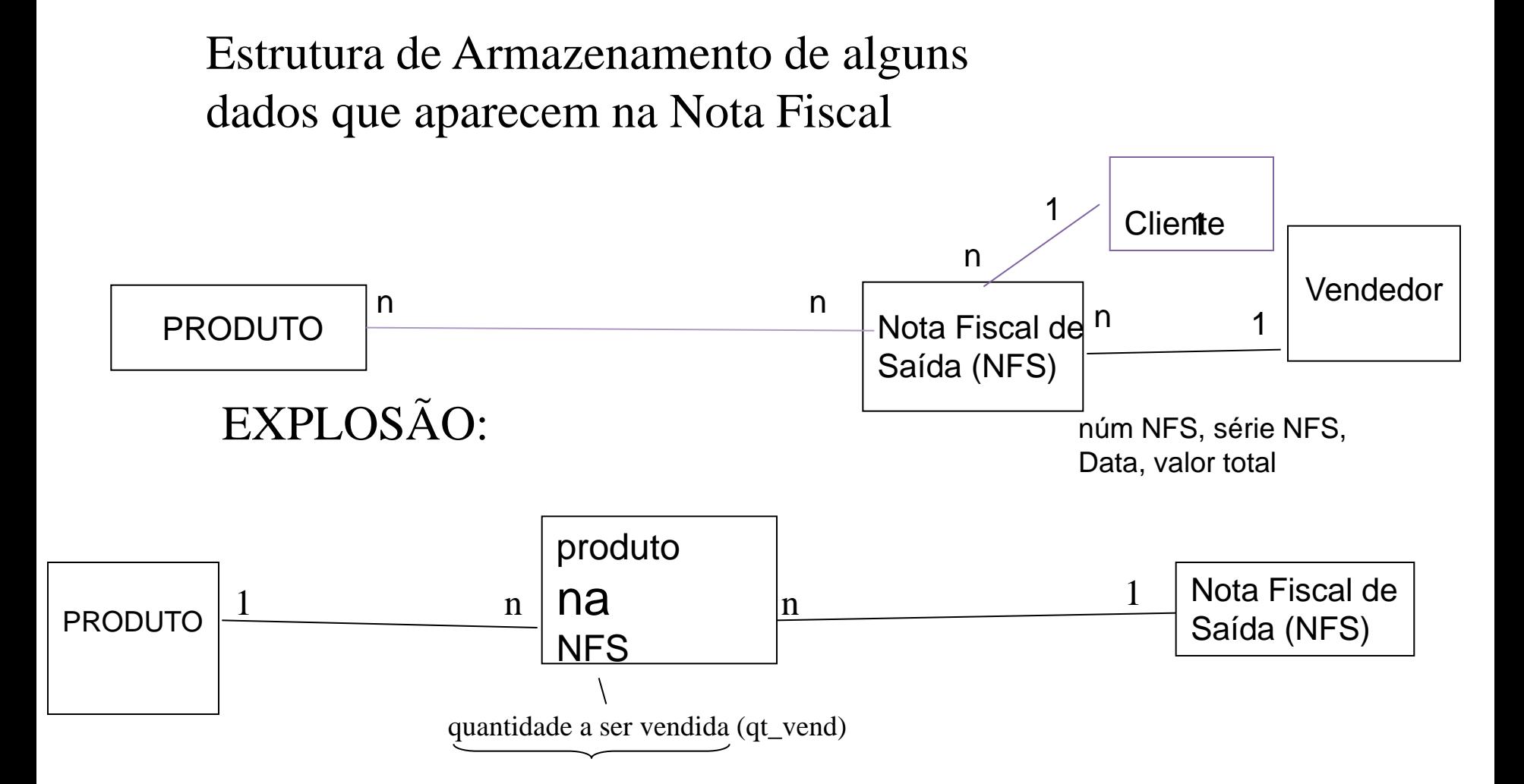

Perceba que a NOTA FISCAL IMPRESSA (ou DANFE ), se constitui em uma saída de dados, em uma visão que implica em operações sobre diferentes tabelas físicas, portanto, e de la construcción de la construcción de la construcción de la construcción de la construcción de la constru

#### **TOTALMENTE DIFERENTE** DA ENTIDADE Nota Fiscal de Saída

**Qual a razão disso???**

O armazenamento de dados segundo o Modelo Entidade Relacionamento é otimizador. Os dados são armazenados da melhor forma para evitar redundâncias, tabelas esparsas, quantidade incorreta de campo nas tabelas, etc.

Os programas (softwares) são responsáveis pelo processamento e pela 'montagem' de quantas saídas forem importantes para o usuário.

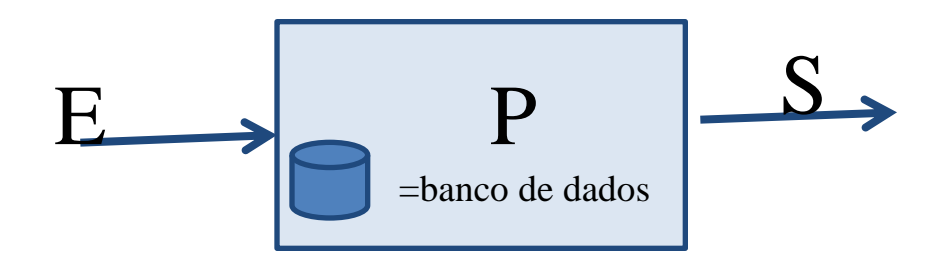